# **Windows 8 Desktop Gadgets Has Stopped Working 816.htm**

**Marilyn Murphy,Sam Redding,Janet Twyman**

 **Dead Lies Dreaming** Charles Stross,2020-10-27 When magic and superpowers emerge in the masses, Wendy Deere is contracted by the government to bag and snag supervillains in Hugo Award-winning author Charles Stross' Dead Lies Dreaming: A Laundry Files Novel. As Wendy hunts down Imp—the cyberpunk head of a band calling themselves "The Lost Boys"— she is dragged into the schemes of louche billionaire Rupert de Montfort Bigge. Rupert has discovered that the sole surviving copy of the long-lost concordance to the one true Necronomicon is up for underground auction in London. He hires Imp's sister, Eve, to procure it by any means necessary, and in the process, he encounters Wendy Deere. In a tale of corruption, assassination, thievery, and magic, Wendy Deere must navigate rotting mansions that lead to distant pasts, evil tycoons, corrupt government officials, lethal curses, and her own moral qualms in order to make it out of this chase alive. At the Publisher's request, this title is being sold without Digital Rights Management Software (DRM) applied.

 **Assistive Technology for Visually Impaired and Blind People** Marion Hersh,Michael A Johnson,2010-05-12 Equal accessibility to public places and services is now required by law in many countries. For the vision-impaired, specialised technology often can provide a fuller enjoyment of the facilities of society, from large scale meetings and public entertainments to reading a book or making music. This volume explores the engineering and design principles and techniques used in assistive technology for blind and visionimpaired people. This book maintains the currency of knowledge for engineers and health workers who develop devices and services for people with sight loss, and is an excellent source of reference for students of assistive technology and rehabilitation.

 *The Handbook on Innovations in Learning* Marilyn Murphy,Sam Redding,Janet Twyman,2014-03-01 An innovation in learning improves upon the implementation of the standard practice or introduces a new practice, thus achieving greater learning outcomes. The Handbook on Innovations in Learning, developed by the Center on Innovations in Learning, presents commissioned chapters describing current best practices of instruction before embarking on descriptions of selected innovative practices which promise better methods of engaging and teaching students. Written by a diverse and talented field of experts, chapters in the Handbook seek to facilitate the adoption of the innovative practices they describe by suggesting implementation policies and procedures to leaders of state and local education agencies.

 **Advances in Signal Processing and Intelligent Recognition Systems** Sabu M. Thampi,Rajesh M. Hegde,Sri Krishnan,Jayanta Mukhopadhyay,Vipin Chaudhary,Oge Marques,Selwyn Piramuthu,Juan M. Corchado,2020-04-30 This book constitutes the refereed proceedings of the 5th International Symposium on Advances in Signal Processing and Intelligent Recognition Systems, SIRS 2019, held in Trivandrum, India, in December 2019. The 19 revised full papers and 8 revised short papers presented were carefully reviewed and selected from 63 submissions. The papers cover wide research fields including information retrieval, human-computer interaction (HCI), information extraction, speech recognition.

 **Dark State** Charles Stross,2018-01-11 Dark State is the second book in a thrilling series - set in the same world as Charles Stross' Merchant Princes series. This book follows Empire Games. The time for peace is ending . . . In

the near future, one America is experiencing its first technological revolution – whilst in a parallel world, the United States is a hi-tech police state. But both timelines are poised for conflict. Miriam Burgeson's America is heading for civil war. However, a high profile defection might avert this crisis, if only Miriam and her agents can arrange it in time. And Rita Douglas, rival US spy, arrives during this turmoil. Rita's world is rocked when she realizes Miriam is her birth mother, changing her own mission irrevocably. Then her United States discovers yet another parallel earth, and the remains of an advanced society. Something destroyed that civilization, Rita's people are about to rouse it  $-$  and two worlds will face the consequences.

 *Consumers in Europe* Statistical Office of the European Communities,2009 This publication brings together the most relevant and useful information for the evaluation and development of consumer policy. The material includes data from various sources including EUROSTAT, other Commission services as well as other surveys and studies. This edition focuses on services of general interest. Although the prime objective of this publication is to help policymakers at the European level to better understand the needs of consumers in general, the publication should also be of use to other stakeholders interested in consumer affairs, such as consumer organisations, other public authorities and even suppliers of goods and services. This is the third edition of a series of publications. Data cover the period 1999-2006.

Mathematics & Science in the Real World ,2000

 **Managing Disruptions in Business** Rajagopal,Ramesh Behl,2022-01-11 This volume discusses business disruptions as strategic to gain market competitiveness. It analyzes the convergence of innovation and technology, business practices, public policies, political ideologies, and consumer values to strengthen competitive business practices through disruptions. Bringing together contributions from global experts, the chapters add to knowledge on contemporary business models, business strategies, radical interventions in manufacturing, services, and marketing organizations. Disruptive innovations led by contemporary trends, tend to transform the market and consumers' landscape. These trends include shifts from closed to open models of innovation, servitization, and moving from conventional manufacturing and marketing paradigms to industry 4.0 business philosophy. Focused on the triadic themes of disruption, innovation, and management in emerging markets, this book serves as a valuable compendium for research in entrepreneurship development, regional business and development, contemporary political ideologies, and changing social values.

 **Advanced Informatics for Computing Research** Dharm Singh,Balasubramanian Raman,Ashish Kumar Luhach,Pawan Lingras,2017-07-21 This book constitutes the refereed proceedings of the First International Conference on Advanced Informatics for Computing Research , ICAICR 2017, held in Jalandhar, India, in March 2017. The 32 revised full papers presented were carefully reviewed and selected from 312 submissions. The papers are organized in topical sections on computing methodologies, information systems, security and privacy, network services.

 Innovative Business Practices Alkis Thrassou,Demetris Vrontis,2013-07-16 This second decade of the millennium finds the world changing at a once unimaginable pace. Businesses, tangled in the interwoven threads of galloping globalization, technological advances, cultural diversity, economic recession

and deep-rooted human social evolution, struggle to keep up with incessant changes; consequently and inexorably experiencing severe difficulties and disorientation. Executives, much bewildered, habitually turn to conventional, time-honoured strategies and practices, which increasingly fail to offer the much-sought answers and means to survival, competitiveness and growth. We are currently experiencing a business era of turbulence and dynamic change – an era that inherently rejects conventionality and orthodox business theory to reward businesses embracing agility, reflex-style adaptability, innovation and creativity. This turbulence is, however, not a parenthesis or even a pattern, but the new reality in which each business must reinvent and redefine itself. This is a new reality of stakeholders that shift focus from the external to the internal, from the tangible to the intangible, and from fact to perception. This book presents research and paradigms that transcend classical theory in order to examine how business practice is positively affected by these conditions. Across a multitude of sectors and organisational types, scholars of different business specialisations set the theoretical foundations of contemporary thinking and present their practical implementations.

 One Green Apple Eve Bunting,2006-06-12 Farah feels alone, even when surrounded by her classmates. She listens and nods but doesn't speak. It's hard being the new kid in school, especially when you're from another country and don't know the language. Then, on a field trip to an apple orchard, Farah discovers there are lots of things that sound the same as they did at home, from dogs crunching their food to the ripple of friendly laughter. As she helps the class make apple cider, Farah connects with the other students and begins to feel that she belongs. Ted Lewin's gorgeous sun-drenched paintings and Eve Bunting's sensitive text immediately put the reader into another child's shoes in this timely story of a young Muslim immigrant.

 *ON/OFF* Sarah Genner,2017-01-03 Are you constantly online? Or are you offline sometimes? Are you offline if you are not interacting with your connected devices? Or if no data about you is being collected? Do you check Instagram and Twitter during dinner? Do you turn off your smartphone at night? Do you check work emails on vacation? Do you feel you have to disconnect regularly – to relax, to concentrate, or to protect your privacy? Or do you feel more relaxed when constantly connected because your loved ones, a work emergency, or the news are always at your fingertips? Why are some people – even within networked societies – still completely offline given the tremendous opportunities of the Internet? And what does it even mean to be online or offline in the age of hyper-connectivity? In ON/OFF, Sarah Genner assesses the risks and rewards of the anytime-anywhere Internet, focusing on digital divides, social relationships, physical and mental health, and data privacy. She discusses implications for a variety of decision-makers in the world of work, in education, in families, and in politics. The author deconstructs the online/offline dichotomy and suggests the ON/OFF scale as a new theoretical framework for researchers and practitioners.

 **Fonts & Encodings** Yannis Haralambous,2007-09-26 The era of ASCII characters on green screens is long gone. Industry leaders such as Apple, HP, IBM, Microsoft, and Oracle have adopted the Unicode Worldwide Character Standard. This book explains information on fonts and typography that software and web developers need to know to get typography and fonts to work properly.

 **The Bus for Us** Suzanne Bloom,2020-09-22 A perfect picture book to share with children starting school or those riding the school bus for the first time. It's the first day of school for Tess, and it's also her very first ride on a school bus. Waiting at the bus stop with her older friend Gus, Tess eagerly asks, "Is this the bus for us, Gus?" as each vehicle passes by. Award-winning author and illustrator Suzanne Bloom introduces young readers to a diverse cast of characters and a variety of vehicles in this charming book that makes a great gift for any child about to start school.

 **Fast Forward Investing: How to Profit from AI, Driverless Vehicles, Gene Editing, Robotics, and Other Technologies Reshaping Our Lives** Jon Markman,2018-11-02 Invest in the future! Everything you need to capitalize on the tech revolution Our lives are on the verge of being reshaped by advanced technology. Fast Forward Investing provides the knowledge and insight you need to build and maintain your portfolio accordingly. Author Jon D. Markman is a veteran tech investor, money manager, and award-winning author of the popular daily newsletter Tech Trend Trader. There's no one more qualified to help you design a portfolio that extracts huge profits from the shares of public technology companies and helps you augment your gains with conviction during stretches of high volatility. In Fast Forward Investing, Markman describes what to expect, when to expect it, and how to profit in impending technological and economic revolution. Revealing the most important companies in the industry that are right now building platforms and competitive advantages that will disrupt and transform their markets, he shows which trends are important and provides detailed guidance for staying ahead of the curve. Radical advances in data collection and analytics, artificial intelligence and raw computing power are changing human history. And it's happening with sharp advances at incredible speed. Make sure you're at the tip of the spear with Fast Forward Investing.

 **Human Systems Engineering and Design III** Waldemar Karwowski,Tareq Ahram,Darko Etinger,Nikola Tanković,Redha Taiar,2020-08-29 This book focuses on novel design and systems engineering approaches, including theories and best practices, for promoting a better integration of people and engineering systems. It covers a range of innovative topics related to: development of human-centered systems; interface design and human-computer interaction; usability and user experience; innovative materials in design and manufacturing; biomechanics and physical rehabilitation, as well as safety engineering and systems complexity. The book, which gathers selected papers presented at the 3rd International Conference on Human Systems Engineering and Design: Future Trends and Applications (IHSED 2020), held on September 22-24, 2020, at Juraj Dobrila University of Pula, in Pula, Croatia, provides researchers and practitioners with a snapshot of the state-of-the-art and current challenges in the field of human systems engineering and design.

 **Robot Builder's Sourcebook** Gordon McComb,2003 \* A much-needed clearinghouse for information on amateur and educational robotics, containing over 2,500 listings of robot suppliers, including mail order and local area businesses \* Contains resources for both common and hard-to-find parts and supplies \* Features dozens of sidebars to clarify essential robotics technologies \* Provides original articles on various robot-building topics

 Metal Recycling ,2013 Metal recycling is a complex business that is becoming increasingly difficult! Recycling started long ago, when people realized that it was more resource- and cost-efficient than just throwing away the resources and starting all over again. In this report, we discuss how to increase metal-recycling rates - and thus resource efficiency - from both quantity and quality viewpoints. The discussion is based on data about recycling input, and the technological infrastructure and worldwide economic realities of recycling. Decision-makers set increasingly ambitious targets for recycling, but far too much valuable metal today is lost because of the imperfect collection of end-of-life (EoL) products, improper practices, or structural deficiencies within the recycling chain, which hinder achieving our goals of high resource efficiency and resource security, and of better recycling rates.

 **Open-Source Robotics and Process Control Cookbook** Lewin Edwards,2011-08-30 In this practical reference, popular author Lewin Edwards shows how to develop robust, dependable real-time systems for robotics and other control applications, using open-source tools. It demonstrates efficient and low-cost embedded hardware and software design techniques, based on Linux as the development platform and operating system and the Atmel AVR as the primary microcontroller. The book provides comprehensive examples of sensor, actuator and control applications and circuits, along with source code for a number of projects. It walks the reader through the process of setting up the Linuxbased controller, from creating a custom kernel to customizing the BIOS, to implementing graphical control interfaces. Including detailed design information on: · ESBUS PC-host interface · Host-module communications protocol · A speed-controlled DC motor with tach feedback and thermal cut-off · A stepper motor controller · A two-axis attitude sensor using a MEMS accelerometer · Infrared remote control in Linux using LIRC · Machine vision using Video4Linux The first-ever book on using open source technology for robotics design! Covers hot topics such as GPS navigation, 3-D sensing, and machine vision, all using a Linux platform!

 **Technology-Enhanced Learning** Nicolas Balacheff,Sten Ludvigsen,Ton de de Jong,Ard Lazonder,Sally Barnes,2009-03-24 Technology-enhanced learning is a timely topic, the importance of which is recognized by educational researchers, practitioners, software designers, and policy makers. This volume presents and discusses current trends and issues in technologyenhanced learning from a European research and development perspective. This multifaceted and multidisciplinary topic is considered from four different viewpoints, each of which constitutes a separate section in the book. The sections include general as well as domain-specific principles of learning that have been found to play a significant role in technology-enhanced environments, ways to shape the environment to optimize learners' interactions and learning, and specific technologies used by the environment to empower learners. An additional section discusses the work presented in the preceding sections from a computer science perspective and an implementation perspective. This book comes out of the work in Kaleidoscope: a European Network of Excellence in which over 1,000 people from more than 90 institutes across Europe participate. Kaleidoscope brings together researchers from diverse disciplines and cultures, through their collaboration and sharing of scientific outcomes, they are helping move the field of technology-enhanced learning forward.

The Enigmatic Realm of **Windows 8 Desktop Gadgets Has Stopped Working 816.htm**:

Unleashing the Language is Inner Magic

In a fast-paced digital era where connections and knowledge intertwine, the enigmatic realm of language reveals its inherent magic. Its capacity to stir emotions, ignite contemplation, and catalyze profound transformations is nothing short of extraordinary. Within the captivating pages of **Windows 8 Desktop Gadgets Has Stopped Working 816.htm** a literary masterpiece penned with a renowned author, readers attempt a transformative journey, unlocking the secrets and untapped potential embedded within each word. In this evaluation, we shall explore the book is core themes, assess its distinct writing style, and delve into its lasting effect on the hearts and minds of people who partake in its reading experience.

## **Table of Contents Windows 8 Desktop Gadgets Has Stopped Working 816.htm**

- 1. Understanding the eBook Windows 8 Desktop Gadgets Has Stopped Working 816.htm
	- The Rise of Digital Reading Windows 8 Desktop Gadgets Has Stopped Working 816.htm
	- Advantages of eBooks Over Traditional Books

2. Identifying Windows 8 Desktop Gadgets Has Stopped Working 816.htm

- $\circ$  Exploring Different Genres
- $\circ$  Considering Fiction vs. Non-Fiction  $\circ$  Determining Your Reading Goals
- 3. Choosing the Right eBook Platform Popular eBook

Platforms Features to Look for in an Windows 8 Desktop Gadgets Has Stopped Working 816.htm User-Friendly Interface 4. Exploring eBook Recommendations from Windows 8 Desktop Gadgets Has Stopped Working 816.htm Personalized Recommendations  $\circ$  Windows 8 Desktop Gadgets Has Stopped Working 816.htm User Reviews and Ratings  $\circ$  Windows 8 Desktop Gadgets Has Stopped Working 816.htm and Bestseller Lists 5. Accessing Windows 8 Desktop Gadgets Has Stopped Working 816.htm Free and

> Paid eBooks  $\circ$  Windows 8 Desktop Gadgets Has Stopped

Public Domain eBooks  $\circ$  Windows 8 Desktop Gadgets Has Stopped Working 816.htm eBook Subscription Services  $\circ$  Windows 8 Desktop Gadgets Has Stopped Working 816.htm Budget-Friendly Options 6. Navigating Windows 8 Desktop Gadgets Has Stopped Working 816.htm eBook Formats

Working 816.htm

- $\circ$  ePub, PDF, MOBI, and More  $\circ$  Windows 8
	- Desktop Gadgets Has Stopped Working 816.htm Compatibility with Devices
- $\circ$  Windows 8 Desktop Gadgets Has Stopped Working 816.htm Enhanced eBook Features
- 7. Enhancing Your Reading Experience

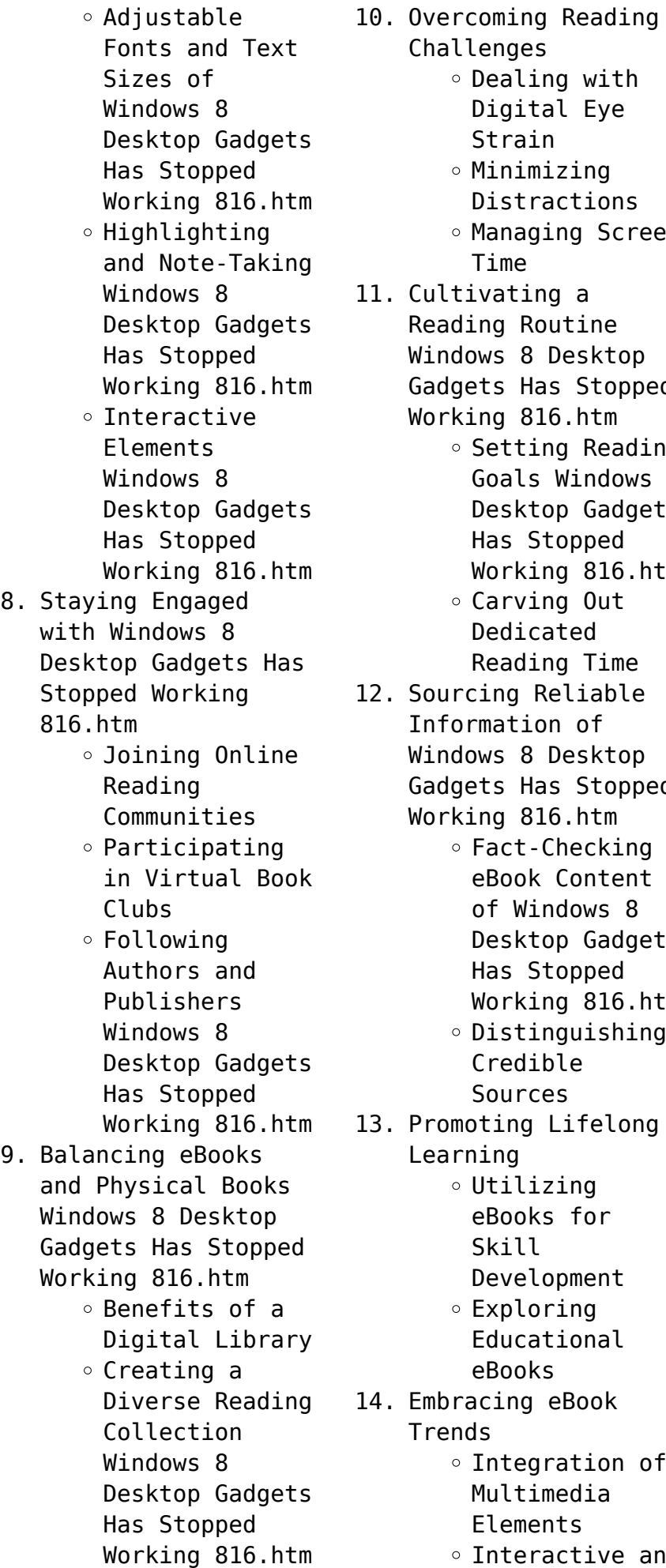

Challenges o Dealing with Digital Eye Strain Minimizing Distractions Managing Screen Time 11. Cultivating a Reading Routine Windows 8 Desktop Gadgets Has Stopped Working 816.htm  $\circ$  Setting Reading Goals Windows 8 Desktop Gadgets Has Stopped Working 816.htm Carving Out Dedicated Reading Time 12. Sourcing Reliable Information of Windows 8 Desktop Gadgets Has Stopped Working 816.htm ○ Fact-Checking eBook Content of Windows 8 Desktop Gadgets Has Stopped Working 816.htm  $\circ$  Distinguishing Credible **Sources** 13. Promoting Lifelong Learning Utilizing eBooks for Skill Development Exploring Educational eBooks 14. Embracing eBook **Trends** Integration of Multimedia Elements Interactive and

Gamified eBooks

**Windows 8 Desktop Gadgets Has Stopped Working 816.htm Introduction**

In this digital age, the convenience of accessing information at our fingertips has become a necessity. Whether its research papers, eBooks, or user manuals, PDF files have become the preferred format for sharing and reading documents. However, the cost associated with purchasing PDF files can sometimes be a barrier for many individuals and organizations. Thankfully, there are numerous websites and platforms that allow users to download free PDF files legally. In this article, we will explore some of the best platforms to download free PDFs. One of the most popular platforms to download free PDF files is Project

Gutenberg. This online library offers over 60,000 free eBooks that are in the public domain. From classic literature to historical documents, Project Gutenberg provides a wide range of PDF files that can be downloaded and enjoyed on various devices. The website is user-friendly and allows users to search for specific titles or browse through different

categories. Another reliable platform for downloading Windows 8 Desktop Gadgets Has Stopped Working 816.htm free PDF files is Open Library. With its vast collection of over 1 million eBooks, Open Library has something for every reader. The website offers a seamless experience by providing options to borrow or download PDF files. Users simply need to create a free account to access this treasure trove of knowledge. Open Library also allows users to contribute by uploading and sharing their own PDF files, making it a collaborative platform for book enthusiasts. For those interested in academic resources, there are websites dedicated to providing free PDFs of research papers and scientific articles. One such website is Academia.edu, which allows researchers and scholars to share their work with a global audience. Users can download PDF files of research papers, theses, and dissertations covering a wide range of subjects. Academia.edu also provides a platform for discussions and networking within the academic community. When it comes to downloading Windows 8 Desktop Gadgets Has Stopped Working 816.htm free PDF

files of magazines, brochures, and catalogs, Issuu is a popular choice. This digital publishing platform hosts a vast collection of publications from around the world. Users can search for specific titles or explore various categories and genres. Issuu offers a seamless reading experience with its user-friendly interface and allows users to download PDF files for offline reading. Apart from dedicated platforms, search engines also play a crucial role in finding free PDF files. Google, for instance, has an advanced search feature that allows users to filter results by file type. By specifying the file type as "PDF," users can find websites that offer free PDF downloads on a specific topic. While downloading Windows 8 Desktop Gadgets Has Stopped Working 816.htm free PDF files is convenient, its important to note that copyright laws must be respected. Always ensure that the PDF files you download are legally available for free. Many authors and publishers voluntarily provide free PDF versions of their work, but its essential to be cautious and verify the authenticity of the source before downloading Windows 8

Desktop Gadgets Has Stopped Working 816.htm. In conclusion, the internet offers numerous platforms and websites that allow users to download free PDF files legally. Whether its classic literature, research papers, or magazines, there is something for everyone. The platforms mentioned in this article, such as Project Gutenberg, Open Library, Academia.edu, and Issuu, provide access to a vast collection of PDF files. However, users should always be cautious and verify the legality of the source before downloading Windows 8 Desktop Gadgets Has Stopped Working 816.htm any PDF files. With these platforms, the world of PDF downloads is just a click away.

## **FAQs About Windows 8 Desktop Gadgets Has Stopped Working 816.htm Books**

1. Where can I buy Windows 8 Desktop Gadgets Has Stopped Working 816.htm books? Bookstores: Physical bookstores like Barnes & Noble, Waterstones, and independent local stores. Online Retailers: Amazon, Book Depository, and

various online bookstores offer a wide range of books in physical and digital formats.

- 2. What are the different book formats available? Hardcover: Sturdy and durable, usually more expensive. Paperback: Cheaper, lighter, and more portable than hardcovers. Ebooks: Digital books available for e-readers like Kindle or software like Apple Books, Kindle, and Google Play Books.
- 3. How do I choose a Windows 8 Desktop Gadgets Has Stopped Working 816.htm book to read? Genres: Consider the genre you enjoy (fiction, nonfiction, mystery, sci-fi, etc.). Recommendations: Ask friends, join book clubs, or explore online reviews and recommendations. Author: If you like a particular author, you might enjoy more of their work.
- 4. How do I take care of Windows 8 Desktop Gadgets Has Stopped Working 816.htm books? Storage: Keep them away from direct

sunlight and in a dry environment. Handling: Avoid folding pages, use bookmarks, and handle them with clean hands. Cleaning: Gently dust the covers and pages occasionally.

- 5. Can I borrow books without buying them? Public Libraries: Local libraries offer a wide range of books for borrowing. Book Swaps: Community book exchanges or online platforms where people exchange books.
- 6. How can I track my reading progress or manage my book collection? Book Tracking Apps: Goodreads, LibraryThing, and Book Catalogue are popular apps for tracking your reading progress and managing book collections. Spreadsheets: You can create your own spreadsheet to track books read, ratings, and other details.
- 7. What are Windows 8 Desktop Gadgets Has Stopped Working 816.htm audiobooks, and where can I find them? Audiobooks: Audio recordings of books, perfect for listening while

commuting or multitasking. Platforms: Audible, LibriVox, and Google Play Books offer a wide selection of audiobooks.

- 8. How do I support authors or the book industry? Buy Books: Purchase books from authors or independent bookstores. Reviews: Leave reviews on platforms like Goodreads or Amazon. Promotion: Share your favorite books on social media or recommend them to friends.
- 9. Are there book clubs or reading communities I can join? Local Clubs: Check for local book clubs in libraries or community centers. Online Communities: Platforms like Goodreads have virtual book clubs and discussion groups.
- 10. Can I read Windows 8 Desktop Gadgets Has Stopped Working 816.htm books for free? Public Domain Books: Many classic books are available for free as theyre in the public domain. Free Ebooks: Some websites offer free e-books legally,

like Project Gutenberg or Open Library.

**Windows 8 Desktop Gadgets Has Stopped Working 816.htm :**

magnetic resonance cholangiopancreatography mrcp radiology - Aug 16 2023 web apr 4 2023 magnetic resonance cholangiopancreatography mrcp is a non invasive imaging technique to visualize the intra and extrahepatic biliary tree and pancreatic ductal system it can provide diagnostically equivalent images to ercp and is a useful technique in high risk patients to avoid significant morbidity indications the diagnostic mrcp examination overcoming technical - Nov 07 2022 web oct 1 2008 the magnetic resonance cholangiopancreatography mrcp examination has all but replaced the diagnostic endoscopic retrograde cholangiopancreatography ercp examination for imaging the biliary tree and pancreatic ducts in **radiology for mrcp 101 cases with discussion archive org** - Jun 02 2022 web radiology for mrcp 101 cases with discussion by howling sarah j publication date

radiology problems exercises etc medical radiology radiology publisher knutsford pastest collection inlibrary printdisabled internetarchivebooks contributor internet archive **mrcp magnetic resonance cholangiopancreatography** - May 01 2022 web jun 26 2023 mrcp is a type of magnetic resonance imaging mri scan it uses strong magnetic fields and radio waves to produce an image of your internal organs an mrcp test is done by a radiologist usually at a clinic or the radiology department of a hospital what does a mrcp scan diagnose **mrcp planning mrcp protocols indications for mri magnetic** - Jan 29 2022 web this section of the website will explain how to plan for magnetic resonance cholangiopancreatography mrcp scans protocols for mrcp how to position for mrcp spine and indications for mrcp **magnetic resonance cholangiopancreatography technical radiology** - Jan 09 2023 web apr 2 2016 mrcp techniques use heavily t2 weighted sequences with long echo times to depict the fluid within the biliary ductal system as high signal intensity while the

background signal intensity from liver and other parenchymal organs is suppressed **magnetic resonance cholangiopancreatography the abc of mrcp** - Apr 12 2023 web sep 28 2011 abstract magnetic resonance cholangiopancreatography mrcp is a technique that has evolved over the past two decades it continues to have a fundamental role in the non invasive investigation of many pancreatico biliary disorders **mrcp scan procedure uses and side effects patient** - Mar 31 2022 web aug 17 2023 mrcp is a type of magnetic resonance imaging mri see the separate leaflet called mri scan for more details mrcp produces detailed images of your liver gallbladder bile ducts pancreas and pancreatic duct it is a less invasive alternative to endoscopic retrograde cholangiopancreatography ercp mr cholangiopancreatography what every radiology resident - Jul 15 2023 web sep 1 2020 the full digital presentation is available online mr cholangiopancreatography mrcp is a noninvasive method that is widely used in the evaluation

1998 topics medical

of pancreatobiliary disorders *mrcp and mri scan tests and scans cancer research uk* - Feb 27 2022 web mrcp stands for magnetic resonance cholangio pancreatography col an jee oh pan kree at og raf ee an mrcp scan is a type of mri scan that you have in an mri scanner mri stands for magnetic resonance imaging an mri scan produces pictures from angles all around the body and shows up soft tissues very clearly *magnetic resonance cholangiopancreatography a useful tool in* - Jul 03 2022 web may 5 2007 magnetic resonance cholangiopancreatography mrcp is being used with increasing frequency as a noninvasive alternative to diagnostic retrograde cholangiopancreatography ercp the aim of this pictorial review is to demonstrate the usefulness of mrcp in the evaluation of pancreatic and biliary system disorders radiology for mrcp postgraduate medical journal oxford - Dec 08 2022 web jun 1 1999 i welcome any book on radiology that aims to help candidates preparing for mrcp examination and the

authors of the above book have really worked hard to acheive this goal the first section is devoted to guiding people through different imaging modalities eg magetic resonance imaging mri barium examinations etc **magnetic resonance cholangiopancreatography radiology key** - May 13 2023 web jun 23 2019 since the first clinical application of magnetic resonance cholangiopancreatography mrcp in the early 1990s mrcp has evolved from a technique with questionable potential for imaging of the biliary tract and pancreatic duct to one that is now recognized as a pivotal tool for diagnosis of pancreaticobiliary disease *mr*

*cholangiopancreatography what every radiology resident* - Feb 10 2023 web mrcp there are some key points that every radiologist must know to perform mrcp and obtain the best images with this modality mrcp is indicated in the diagnosis of many benign and malig nant pathologic conditions that affect the biliary tree and pancreas these conditions are listed in the online presentation with emphasis *mrcp magnetic resonance*

*cholangiopancreatography* - Dec 28 2021 web feb 3 2022 mrcp magnetic resonance cholangiopancreatography 1 of 75 mrcp magnetic resonance cholangiopancreatography feb 3 2022 0 likes 684 views download now download to read offline health medicine magnetic resonance cholangiopancreatography mrcp slideshare ppt radiology protocol prajjwal **mrcp mr cholangiopancreatography radiologyinfo org** - Jun 14 2023 web magnetic resonance cholangiopancreatography or mrcp uses a powerful magnetic field radio waves and a computer to evaluate the liver gallbladder bile ducts pancreas and pancreatic duct for disease it is noninvasive and does not use ionizing radiation *magnetic resonance cholangiopancreatography pitfalls in* - Oct 06 2022 web oct 28 2021 magnetic resonance cholangiopancreatography mrcp has become a widely accepted noninvasive diagnostic tool in the assessment of pancreatic and biliary disease mrcp essentially exploits extended t2 relaxation times of slow moving fluid and delineates the outline of biliary and pancreatic ducts on t2

weighted images

mr

cholangiopancreatography of bile and pancreatic duct - Aug 04 2022 web jul 1 2000 abstract magnetic resonance cholangiopancreatography mrcp is used for noninvasive work up of patients with pancreaticobiliary disease mrcp is comparable with invasive endoscopic retrograde cholangiopancreatography ercp for diagnosis of extrahepatic bile duct abnormalities *magnetic resonance cholangiopancreatography mrcp mr* - Mar 11 2023 web oct 3 2022 magnetic resonance cholangiopancreatography mrcp mr imaging and anatomy of the biliary tract gallbladder and pancreatic duct this anatomical module of e anatomy is dedicated to the anatomy of the biliary tract on mri on a mrcp magnetic resonance cholangiopancreatography magnetic resonance cholangiopancreatography mrcp cleveland clinic - Sep 05 2022 web test details who performs an mrcp a radiology technologist usually performs an mrcp a radiologist a physician who specializes in medical imaging will also be present and read the test results mrcp is an outpatient procedure

that takes place at a medical clinic or hospital what types of mri scanners are used for mrcp planifikim ditor matematikë ppt slideshare - Dec 31 2022 web jan 26 2015 planifikim ditor matematikë 1 arsimtar zeqirja latifi sh f k anton zako Çajupi 2 klasa e iii 2 njësia mësimore zbritja 38 12 tipi i orës mësimore zhvillim data 13 11 2013 planifikim ditor 3 plan ditor mesimor matematike klasa 12 pdf pdf - Sep 27 2022 web jun 19 2023 plan ditor mesimor matematike klasa 12 pdf this is likewise one of the factors by obtaining the soft documents of this plan ditor mesimor matematike klasa 12 pdf by online you might not require more period to spend to go to the ebook start as competently as search for them plan ditor mesimor matematike klasa 12 pdf copy - Aug 27 2022 web jun 23 2023 plan ditor mesimor matematike klasa 12 pdf this is likewise one of the factors by obtaining the soft documents of this plan ditor mesimor matematike klasa 12 pdf by online you might not require more time to spend to go to the books instigation as with ease as search for them *plani i mësimit*

*wikipedia* - Mar 22 2022 web një plan ditor mësimor zhvillohet nga një mësues për të udhëhequr mësimin në klasë detajet do të ndryshojnë në varësi të preferencës së mësuesit lëndës që mbulohet dhe nevojave të studentëve mund të ketë kërkesa të mandatuara nga **matematika 12 me zgjedhje okokok shkollaime al** - Apr 03 2023 web 1 plani mËsimor vjetor klasa xii 1 fusha matematika lËnda matematika bËrthamË avancË plani vjetor është hartuar sipas tekstit të oxford për matematikën xii bërthamë avancë përmban të gjitha njohuritë e parashi kuara në program për 204 orë ndarja e orëve në periudha tremujore varion dhe mund të ndryshojë në varësi të datës *liber mesuesi matematika 12 botimepegi fliphtml5* - Jul 06 2023 web aug 21 2020 48 matematika 12 planifikimi i orËs mËsimore dt fusha matematikë lënda matematikë shkalla vi klasa xii tema mësimore skicimi i grafikut shkathtësi dhe aftësi situata e të nxënit arsvetim dhe zgjidhje problemore rezultatet e të nxënit të kompetencave matematikore sipas fjalët kyçe grafik i

funksionit pikë *12 sınıf matematik dyk kurs planı sinifogretmeniyiz biz* - Feb 01 2023 web oct 2 2020 bu kategoride 12 sınıf matematik dyk kurs planı dosyasına benzer başka dokümanlar da bulabilirsiniz benzer dosyaları görmek için yukarıdaki yetiştirme kursu planları linkine tıklayabilirsiniz emeğe ve emekçiye saygı çerçevesinde dosyayı ekleyene teşekkür edebilir dosyaya oy verebilir dosyaya yorum yapabilir ve dosyayı sosyal *matematika 12 berthame plani mesimor 2022 2023 pdf scribd* - Aug 07 2023 web polinomet dhe teorema binomiale zbërthimi dhe ekstremumet integrimi syprina nën një vijë faktorizimi teorema binomiale pjesëtimi i polinomeve funksionet eksponenciale dhe funksionet skicimi i grafikut logaritmike funksionet eksponenciale funksionet **plane mësimore ideart botime** - Nov 29 2022 web plani mësimor vjetor tik 12 me zgjedhje shkarko ketu matematikë plani mësimor vjetor matematika 3 shkarko ketu plani mësimor vjetor matematika 4 shkarko ketu plani mësimor vjetor matematika 5 shkarko

vjetor matematika 7 shkarko ketu plani mësimor vjetor matematika 8 shkarko ketu planifikimi i orës mësimore lënda matematikë portali shkollor - Jul 26 2022 web planifikimi i orës mësimore lënda matematikë ky është një model ditari i realizuar sipas nismës tri lëndë në gjashtë orë ditari për klasën e dhjetë është hartuar nga brunilda hoxha mësuesja e matematikës në gjimnazin faik konica korçë planifikimi i orës mësimore fusha matematikë lënda matematikë shkalla v klasa x **plani mËsimor vjetor klasa xii academia edu** - Oct 29 2022 web periudha prill qershor i plani mËsimor vjetor sintetik fusha lËnda edukimi fizik sporte dhe shËndet shkolla klasa 12 shpËrndarja e pËrmbajtjes lËndore tematikat shtator dhjetor janar mars prill qershor periudha e parë periudha e dytë periudha e tretë edukim nëpërmjet lojëra lëvizore *plan ditor mesimor matematike klasa 12 forms adypu edu* - Mar 02 2023 web plan ditor mesimor matematike klasa 12 1 omb no plan ditor mesimor matematike klasa 12 abetare 1 abetarja

unë jam shkolla ime tingulli dhe shkronja a matematikë 2 përsëritje mbledhje dhe zbritje deri në 10 matematikë 2 shumëzimi si mbledhje e përsëritur matematikë 2 matjet *matematika 12 pdf scribd* - Jun 05 2023 web plani mËsimor vjetor klasa xii fusha matematika lËnda matematika bËrthamË f tematikat shpërndarja e përmbajtjes lëndore për realizimin e kompetencave shtator dhjetor janar mars prill qershor 52 orë 48 orë 36 orë numri fuqitë dhe rrënjët vetitë e fuqive rrënjët logaritmet vetitë e logaritmeve fuqitë irracionale rrënjët **libri digjital botimepegi planet mësimore** - May 04 2023 web planet mësimore klikoni tek lënda dhe shkarkoni planin mësimor që ju nevojitet klasa i abetare mbarëkombëtare 2018 matematika 1 dituri natyre 1 edukim për shoqërine 1 muzika 1 klasa ii **materiale të gatshme për mësuesit portali shkollor** - Apr 22 2022 web materiale të gatshme për mësuesit portali shkollor portali shkollor ju ofron materiale të gatshme të përpunuara të cilat ju ndihmojnë të realizoni objektivat në punën tuaj të përditshme këtu do të gjeni materiale bazë të

ketu plani mësimor

cilat ju ndihmojnë në praktikë dhe bëjnë të mundur një vit akademik të suksesshëm materiale **matematika 12 plane mësimore pdf scribd** - Sep 08 2023 web matematika 12 plane mësimore uploaded by lorens shëllira ai enhanced title copyright all rights reserved flag for inappropriate content of 28 plani sintetik nr emërtimi tremujori i tremujori i dytë tremujori i tretë gjithsej në parë 1 njohuri të reja dhe 32 32 32 96 orë 71 përpunim njohurish 2 orë për përsëritje 9 9 10 28 orë 20

### **plane mësimore shtëpia botuese albas** - Jun 24 2022

web plani mësimor biologjia me zgjedhje 12 plani mësimor dituri natyre 1 plani mësimor dituri natyre 2 plani mësimor dosja hop hop parashkollor plani mësimor edukim për shoqërinë 1 plani mësimor edukim për shoqërinë 2 plani mësimor filozofi 11 plani mësimor fizika 10 plani mësimor fizika 11 plani mësimor gjeografi 11

## **libËr pËr mËsuesin matematika 12 shkollaime al** - Oct 09 2023 web plani mËsimor vjetor klasa xii 1 fusha matematika lËnda matematika bËrthamË 1 plani vjetor është hartuar sipas tekstit të

oxford për matematikën xii bërthamë dhe përmban të gjitha njohuritë e parashikuara në *ideart al* - Feb 18 2022 web plani mËsimor vjetor klasa vii 12 orë veprimet mbledhja zbritja shumëzimi dhe pjesëtimi arsyeton dhe vërteton pohime matematike metodave direkte dhe indirekte të zbatuara në veprimet me numra të menduarit dhe komunikimit matematik grumbullon dhe ruan informacione nga burime të ndryshme që lidhen me numrat dhe vetitë *botime pegi* - May 24 2022

web matematika 1 plani mësimor 2023 2024 librat janë miqtë më të qetë dhe më të përhershëm ata janë këshilltarët më të gjindshëm më të mençur dhe mësuesit më të durueshëm

#### **diy reloading bench plans myoutdoorplans** - Feb 09 2023

web this step by step diy woodworking project is about diy reloading bench plans the project features instructions for building a basic reloading bench with a hutch using common materials and tools *7 creative reloading bench ideas for your next project grip* - Oct 05 2022 web pinterest com

adopting rustic style this is one of the best reloading bench ideas for your garage or

reloading room it comes with a built in shelving that lets you organize your stuff not only does it look neat and tidy but it also offers stability to handle your work wall mount bench to save space ssaa org au *reloading bench plans and designs 25 builds to customize* - Aug 15 2023 web 1 portable reloading bench via accurateshooter com if you are looking for a quick and easy project with minimal construction required this may be a good bench to check out it is small with minimal storage capacity and a pretty limited work area but it is quick and easy to make and is collapsible for easy storage **27 reloading bench ideas that hit the target houszed** - Jun 01 2022 web are there different types of reloading workbench designs essentially you have the full size reloading workbench which is what most people have however you can get a compact reloading bench as well as a portable reloading bench let s take a look at some reloading bench ideas *7 diy reloading bench plans diy crafts* - Apr 30 2022 web jul 2 2022 diy ultimate reloading bench plan this reloading

bench plan handles every aspect of the process

including working on the press and carrying out case forming operations the plan s modular design lets you build it as large or small as possible and adds many optional accessories **how to build the perfect reloading bench the shooter s log** - Sep 04 2022 web mar 18 2021 construction the bench itself is framed with 2 4 s the tabletop has a double frame of 2 4 s that support a double layer of glued and screwed plywood for the top the topmost layer of plywood 1 2 inch is cut to allow flush mounted aluminum u rails the lower layer of the top is 3 4 inch this provides a solid anchoring surface for the u rails **7 reloading bench designs to fit your space foter** - Feb 26 2022 web nov 19 2020 browse reloading bench designs on foter com for inspiration whether you have a big or small workspace a reloading bench helps you get organized and maximize your efficiency these benches come in several designs and you don t have to break the bank to find one that s functional for your space **10 diy reloading bench**

**plans to build today with pictures** - Jul 14

2023 web apr 28 2023 if you are interested in building a reloading bench but aren t sure how to get started you re in luck we ll list several plans that you can build today we will provide you with a picture and brief description of each project so you can get an idea of the difficulty and final appearance to see if it s right for you *how to build a reloading bench howtospecialist* - Mar 10 2023 web how to build a reloading bench jack sander hunting work bench workshop this step by step diy woodworking project is about how to build a reloading bench this detailed workshop project features detailed instructions and reloading bench plans shotgun sports magazine - May 12 2023 web streamline your reloading here is an easy to follow set of plans for building a sturdy practical and simple bench for reloading rifle handgun or shot gun ammunition the bench is designed to be extremely sturdy to withstand the pres sures of reloading presses and tools it has plenty of room to mount presses and other

**how to set up a reloading bench diy**

**prepper** - Jul 02 2022 web your reloading bench should be customized for the space you have available and the type of reloading you are doing here is how i set up my reloading bench it works well for single stage reloading in a small space **build your own reloading bench loaddevelopment com** - Apr 11 2023 web jun 4 2020 here is the plan for a diy basic reloading bench or reloading table that can be built with minimal materials and skill and works very well for the purpose a good reloading bench height is around 36 inches 90 centimeters high 7 diy reloading bench plans diy crafts reloading bench plans - Nov 06 2022 web jul 2 2022 diy reloading bench plans make it simpler than all to get started they are trashy the easy to build but also allow you go unlock them over wetter it provides a spare for you to store gunpowder and ammunition safely still it also offers a safe environment to process bullets and bags without venturing outside thy house *reloading benches ideas on foter* - Jan 28 2022 web jul 12 2023 some smaller reloading benches can measure 3x3 feet while fully equipped spacious

reloading benches can take much more space plate system is a great option to cut on the required space what if my space can t accommodate a standard reloading bench consider a smaller alternative **diy how to build a compact reloading bench outdoor life** - Jan 08 2023 web nov 25 2014 tabletop i took a piece of  $\frac{3}{4}$  inch plywood and cut it into a 29 by 21 inch rectangle to form the work surface for the bench i then cut a notch out of one corner and mounted the reloading press in the recess the back of the notch sits flush with the underlying slat on the workmate **building a budget reloading bench gun digest** - Mar 30 2022 web oct 7 2022 looking to set up a reloading bench on a budget here

we go over some of the most economical ways you can start reloading your own ammo **reloading bench plans**

**and instructions how to build an** - Aug 03 2022 web bench plans price 12 95 free shipping this reloading bench layout also features an interchangeable reloading press base mount for fast and easy

reloading press changes and setup without drilling additional holes in the bench top additional diy reloading bench features uses standard dimensional lumber removable storage shelves for *reloading bench a comprehensive guide tinnitus designs* - Dec 27 2021 web feb 12 2020 storage reloading bench size the size of your bench top depends on your available space if you re in a relationship then your reloading bench can be no larger than an 8 5 x 11 sheet of paper if you re single then congratulations the entire apartment is your reloading room **7 reloading bench plans for hunting and shooting sports** - Jun 13 2023 web jan 21 2023 a reloading bench is a must have for shooting enthusiasts and building one is an easy diy project when you follow any of these reloading bench plans a bench style work space like one of these will provide the work and storage space you need for loading and reloading ammo into your hunting guns how to build a reloading bench 7 free plan

renovation headquarters - Dec 07 2022 web 7 free plans for those individuals who are active in hunting and shooting sports these reloading tables or reloading benches are a must you can save a substantial amount of money by reloading spent casings some of the reloading benches shown require additional equipment for set up

Best Sellers - Books ::

[smart grid](http://www.forumswindows8.com/fill-and-sign-pdf-form/virtual-library/?k=Smart-Grid-Infrastructure-Networking.pdf) [infrastructure](http://www.forumswindows8.com/fill-and-sign-pdf-form/virtual-library/?k=Smart-Grid-Infrastructure-Networking.pdf) [networking](http://www.forumswindows8.com/fill-and-sign-pdf-form/virtual-library/?k=Smart-Grid-Infrastructure-Networking.pdf) [smart interview](http://www.forumswindows8.com/fill-and-sign-pdf-form/virtual-library/?k=Smart_Interview_Questions_To_Ask_Employer.pdf) [questions to ask](http://www.forumswindows8.com/fill-and-sign-pdf-form/virtual-library/?k=Smart_Interview_Questions_To_Ask_Employer.pdf) [employer](http://www.forumswindows8.com/fill-and-sign-pdf-form/virtual-library/?k=Smart_Interview_Questions_To_Ask_Employer.pdf) [silverstein](http://www.forumswindows8.com/fill-and-sign-pdf-form/virtual-library/?k=Silverstein-Spectrometric-Identification-Organic-Compounds-Answer-Key.pdf) [spectrometric](http://www.forumswindows8.com/fill-and-sign-pdf-form/virtual-library/?k=Silverstein-Spectrometric-Identification-Organic-Compounds-Answer-Key.pdf) [identification organic](http://www.forumswindows8.com/fill-and-sign-pdf-form/virtual-library/?k=Silverstein-Spectrometric-Identification-Organic-Compounds-Answer-Key.pdf) [compounds answer key](http://www.forumswindows8.com/fill-and-sign-pdf-form/virtual-library/?k=Silverstein-Spectrometric-Identification-Organic-Compounds-Answer-Key.pdf) [simplicity sewing](http://www.forumswindows8.com/fill-and-sign-pdf-form/virtual-library/?k=Simplicity-Sewing-Machine-Sw240-Manual.pdf) [machine sw240 manual](http://www.forumswindows8.com/fill-and-sign-pdf-form/virtual-library/?k=Simplicity-Sewing-Machine-Sw240-Manual.pdf) [six-word memoirs on love](http://www.forumswindows8.com/fill-and-sign-pdf-form/virtual-library/?k=Six-word-Memoirs-On-Love-And-Heartbreak.pdf) [and heartbreak](http://www.forumswindows8.com/fill-and-sign-pdf-form/virtual-library/?k=Six-word-Memoirs-On-Love-And-Heartbreak.pdf) [shiatsu therapy for](http://www.forumswindows8.com/fill-and-sign-pdf-form/virtual-library/?k=Shiatsu-Therapy-For-Horses-Know-Your-Horse-And-Yourself-Better-Through-Shiatsu-Hardback.pdf) [horses know your horse](http://www.forumswindows8.com/fill-and-sign-pdf-form/virtual-library/?k=Shiatsu-Therapy-For-Horses-Know-Your-Horse-And-Yourself-Better-Through-Shiatsu-Hardback.pdf) [and yourself better](http://www.forumswindows8.com/fill-and-sign-pdf-form/virtual-library/?k=Shiatsu-Therapy-For-Horses-Know-Your-Horse-And-Yourself-Better-Through-Shiatsu-Hardback.pdf) [through shiatsu](http://www.forumswindows8.com/fill-and-sign-pdf-form/virtual-library/?k=Shiatsu-Therapy-For-Horses-Know-Your-Horse-And-Yourself-Better-Through-Shiatsu-Hardback.pdf) [\(hardback\)](http://www.forumswindows8.com/fill-and-sign-pdf-form/virtual-library/?k=Shiatsu-Therapy-For-Horses-Know-Your-Horse-And-Yourself-Better-Through-Shiatsu-Hardback.pdf) [singular and plural](http://www.forumswindows8.com/fill-and-sign-pdf-form/virtual-library/?k=singular_and_plural_nouns_worksheets_for_kindergarten.pdf) [nouns worksheets for](http://www.forumswindows8.com/fill-and-sign-pdf-form/virtual-library/?k=singular_and_plural_nouns_worksheets_for_kindergarten.pdf) [kindergarten](http://www.forumswindows8.com/fill-and-sign-pdf-form/virtual-library/?k=singular_and_plural_nouns_worksheets_for_kindergarten.pdf) [simple math equations](http://www.forumswindows8.com/fill-and-sign-pdf-form/virtual-library/?k=simple_math_equations_with_answers.pdf) [with answers](http://www.forumswindows8.com/fill-and-sign-pdf-form/virtual-library/?k=simple_math_equations_with_answers.pdf) [shigley mechanical](http://www.forumswindows8.com/fill-and-sign-pdf-form/virtual-library/?k=shigley_mechanical_engineering_design_10th_edition.pdf) [engineering design 10th](http://www.forumswindows8.com/fill-and-sign-pdf-form/virtual-library/?k=shigley_mechanical_engineering_design_10th_edition.pdf) [edition](http://www.forumswindows8.com/fill-and-sign-pdf-form/virtual-library/?k=shigley_mechanical_engineering_design_10th_edition.pdf) [six band puzzle ring](http://www.forumswindows8.com/fill-and-sign-pdf-form/virtual-library/?k=six-band-puzzle-ring-solution.pdf) [solution](http://www.forumswindows8.com/fill-and-sign-pdf-form/virtual-library/?k=six-band-puzzle-ring-solution.pdf)